## **Application: gvSIG desktop - gvSIG bugs #3015 No realiza correctamente el filtro por área con SRS 4326**

11/21/2014 05:43 AM - Miguel Company

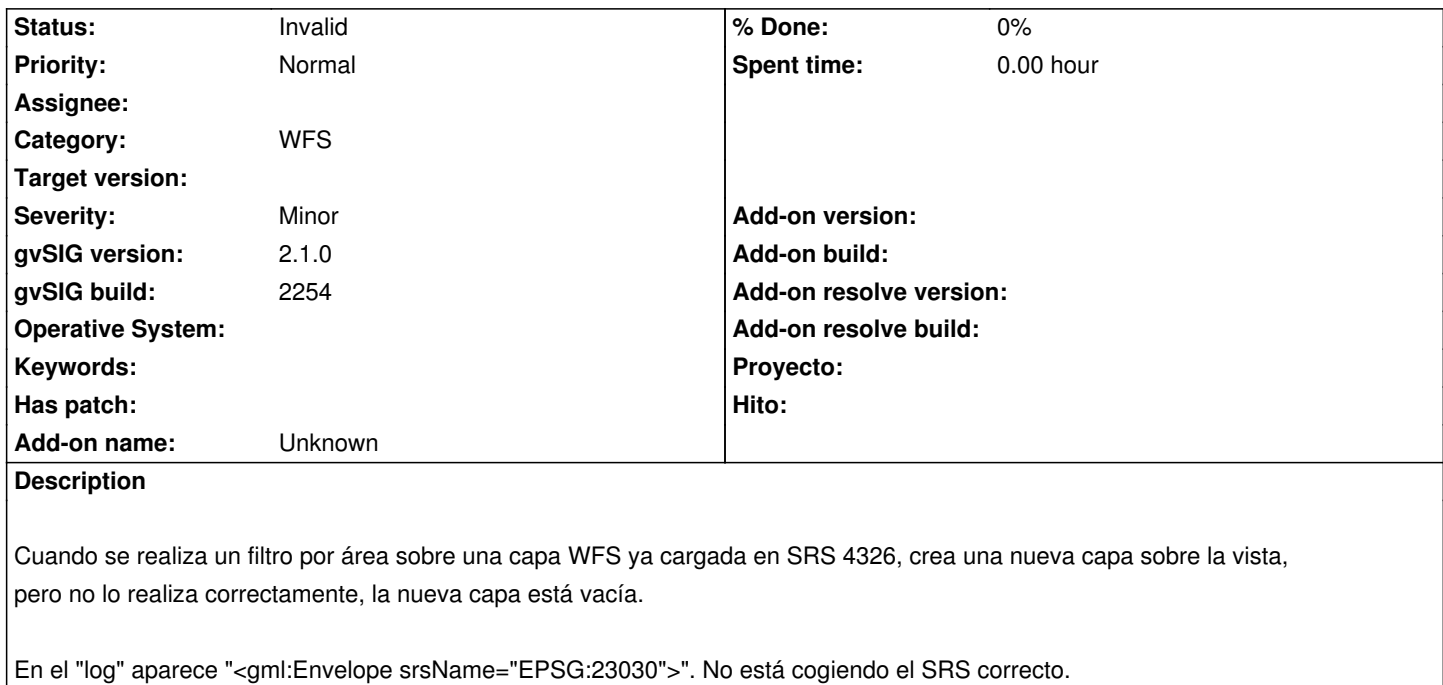

Se han realizado pruebas con la vista en SRS:23030 y si que realiza correctamente el filtro por área.

## **History**

## **#1 - 06/14/2017 06:08 PM - Álvaro Anguix**

*- Status changed from New to Invalid*

Duplicado (#2631)